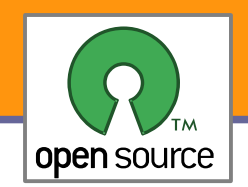

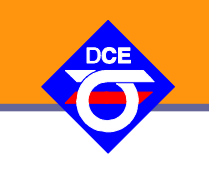

# Open Source Programování

#### http://rtime.felk.cvut.cz/osp/

Pavel Píša <pisa@fel.cvut.cz> http://cmp.felk.cvut.cz/~pisa Michal Sojka František Vacek **DCE FEL ČVUT**

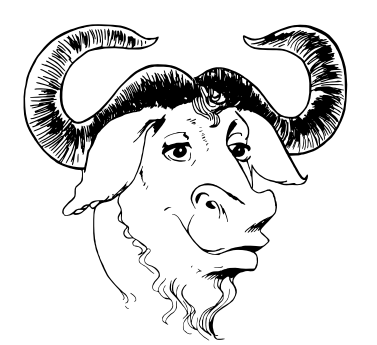

© Copyright 2004-2010, Pavel Píša, Michal Sojka, František Vacek, Free-Electrons.com, GNU.org, kernel.org, Wikipedia.org, distrowatch.com Creative Commons BY-SA 3.0 license Latest update: 5. V 2010

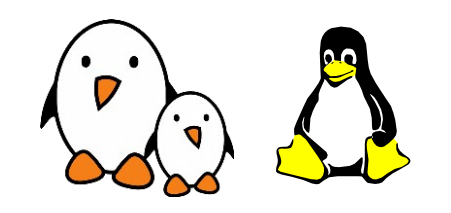

**1**

Opensource programování **http://rtime.felk.cvut.cz/osp/**

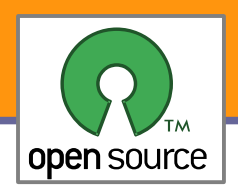

#### Neo FreeRunner – Openmoko

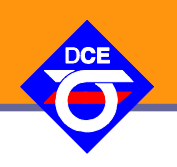

- **High resolution touch screen 2.84" (43mm x 58mm) 480x640** pixels
	- 128MB SDRAM memory
- 256 MB integrated flash memory (expandable with microSD or microSDHC card)
- microSD slot supporting up to 16GB SDHC (Secure Digital High Capacity) cards (Supported microSD cards)
- Internal GPS module
- Bluetooth
- 802.11 b/g WiFi
- 400Mhz ARM processor
- 2 3D accelerometers
- 2 LEDs illuminating the two buttons on the rim of the case (one bicolor [blue|orange] behind the power button, 1 unicolor [red] behind the aux button)
- Tri-band GSM and GPRS
- **DED USB Host function with 500mA power, allowing you to power USB devices for short** periods (will drain the FreeRunner battery faster)

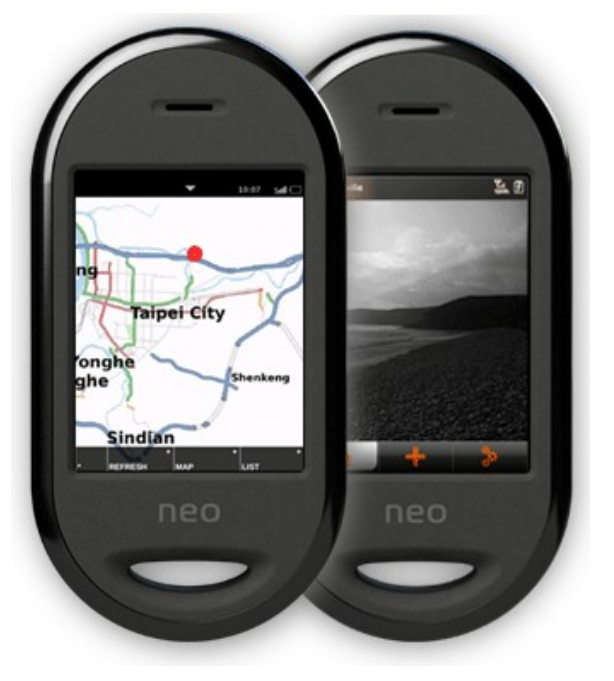

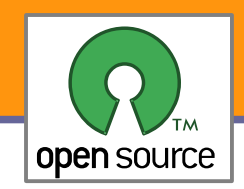

#### Neo Freerunner - GTA02

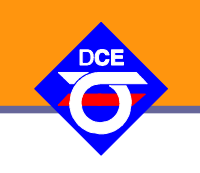

#### **Neo FreeRunner (GTA02)**

**Simplified hardware component diagram** 

2008 Kim Hauritz, some rights reserved - CC: A-NC-SA

- **Plně otevřený HW** Creative Commons **Attribution Share-Alike**
- **Data včetně návrhu** mechaniky
- **Množství distribucí** nad Qt (X11 nebo FB), Gtk, EFL (Enlightenment Foundation Libraries)

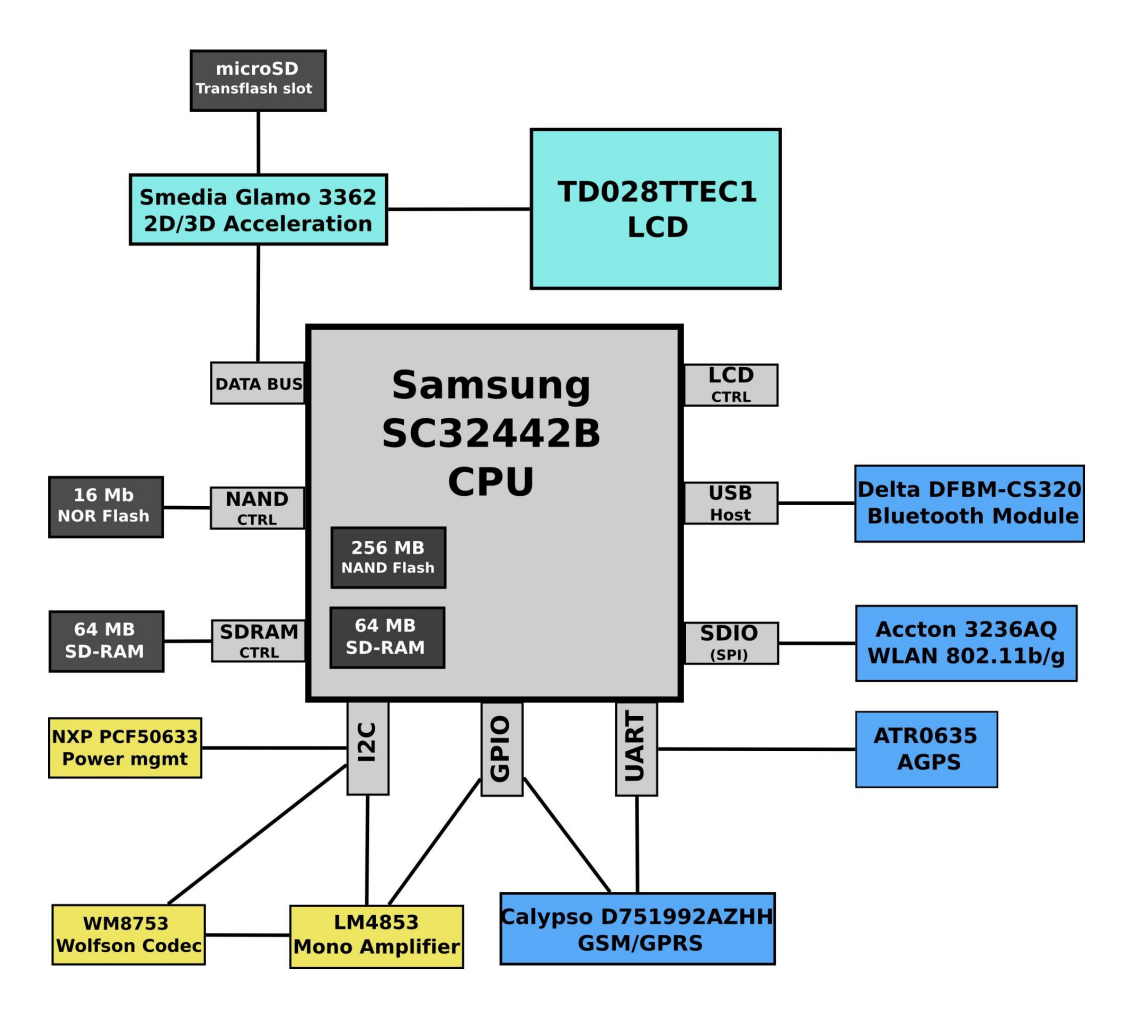

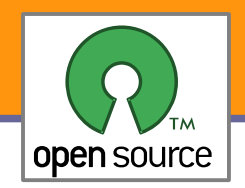

#### Neo Openmoko Architecture

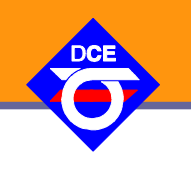

**4**

FREESMARTPHONE.ORG ARCHITECTURE X11 Enlightenment Qtopia  $G$ tk+ topia **DBus Interfaces** Preferences **Usage** Phone **Time** PIM **Device GSM GPS** Networking **Events** Misc. Interfaces gstreamer fso-abyss bluez 4 ppp connman alsa  $(gsm 0710)$ Linux Kernel 2.6.x

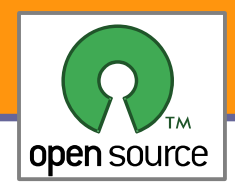

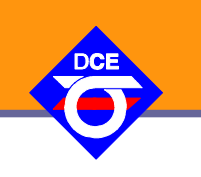

- Využívá několik projektů na Katedře řídicí techniky (DCE FEL)
	- Eurobot Flamingos DCE team (Linux + CAN + vlastní sysless HW)
	- RAMA UAV Control System Homepage letový SW pro helikoptéru (Linux + CAN + vlastní sysless HW)
- PowerPC 400 MHz MPC603e FPU, MMU, 16K I/16K D Caches, 10/100 Ethernet MAC, ATA/IDE, USB 1.1 Host, 6x UART, SPI, 2x I2C, 3x I2S, 2x CAN, GPIO Timers, 1.5V core, 3.3V external
- 128 MB DDR RAM
- 64 MB NOR Flash
- Operační systémy
	- Linux 2.6.x
	- **RTEMS** 
		- (GPL + linking exception)
	- **VxWorks (uzavřený)**

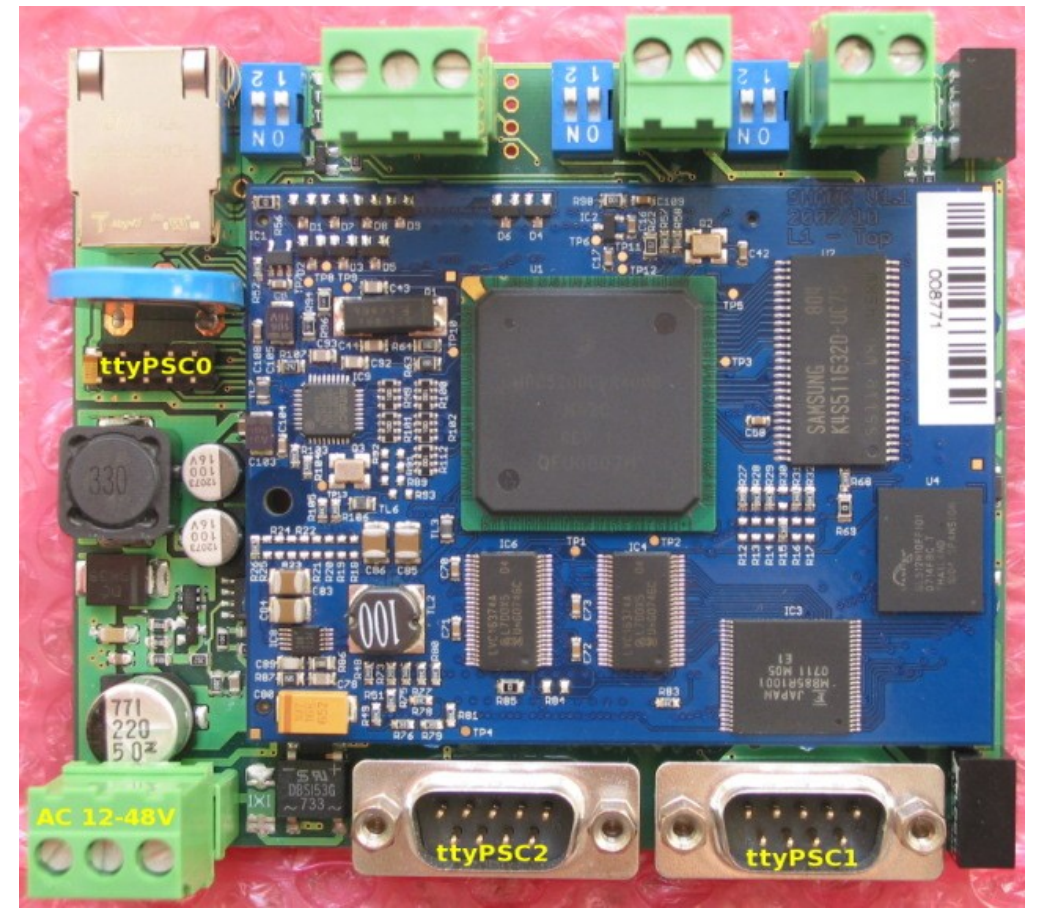

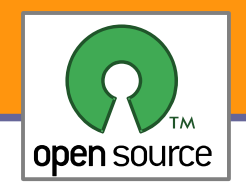

#### Hardware in the Loop Simulation of FBW System

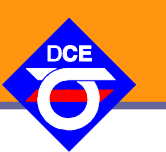

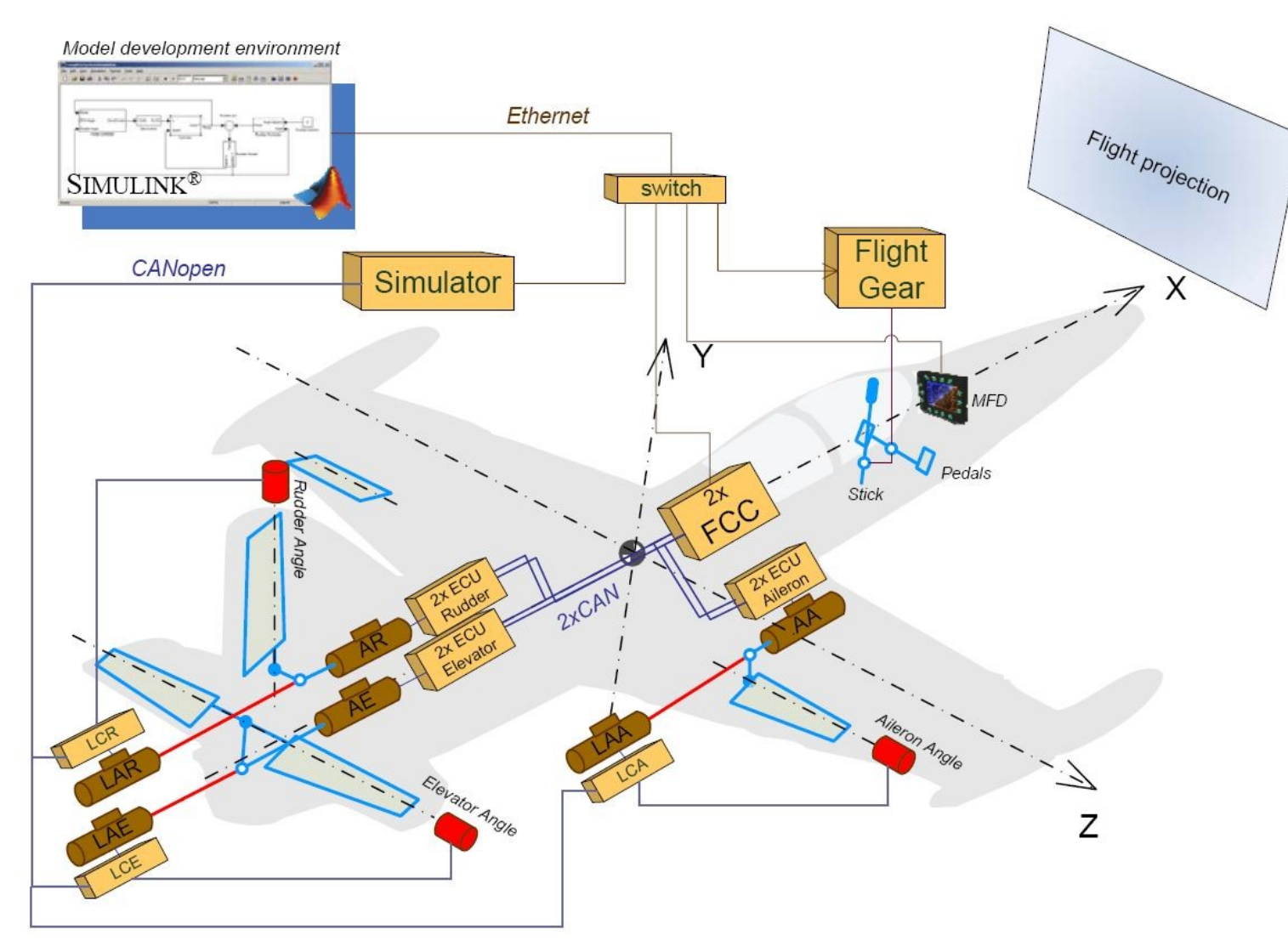

- BOA 5200 základ MPC 5200
	- Matlab Simulink Real Time Workshop pro modelování zátěže a řízení
	- Cílová platforma Linux + CANfestival + HW FreeScale DSP 56k

Opensource programování **http://rtime.felk.cvut.cz/osp/**

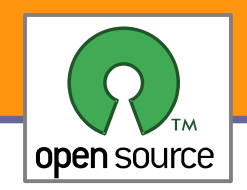

#### Avionika pro UL letadla

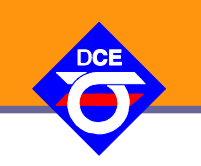

- ▶ OCERA components LinCAN – CAN driver
- Software Environment Linux 2.4.26, SVGAlib, OpenAL, Tiff, ALSA

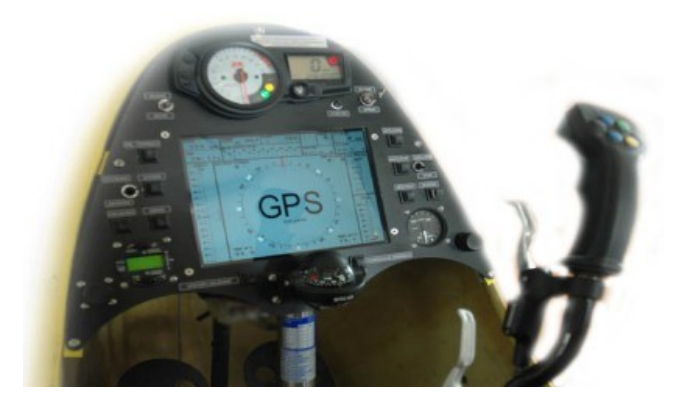

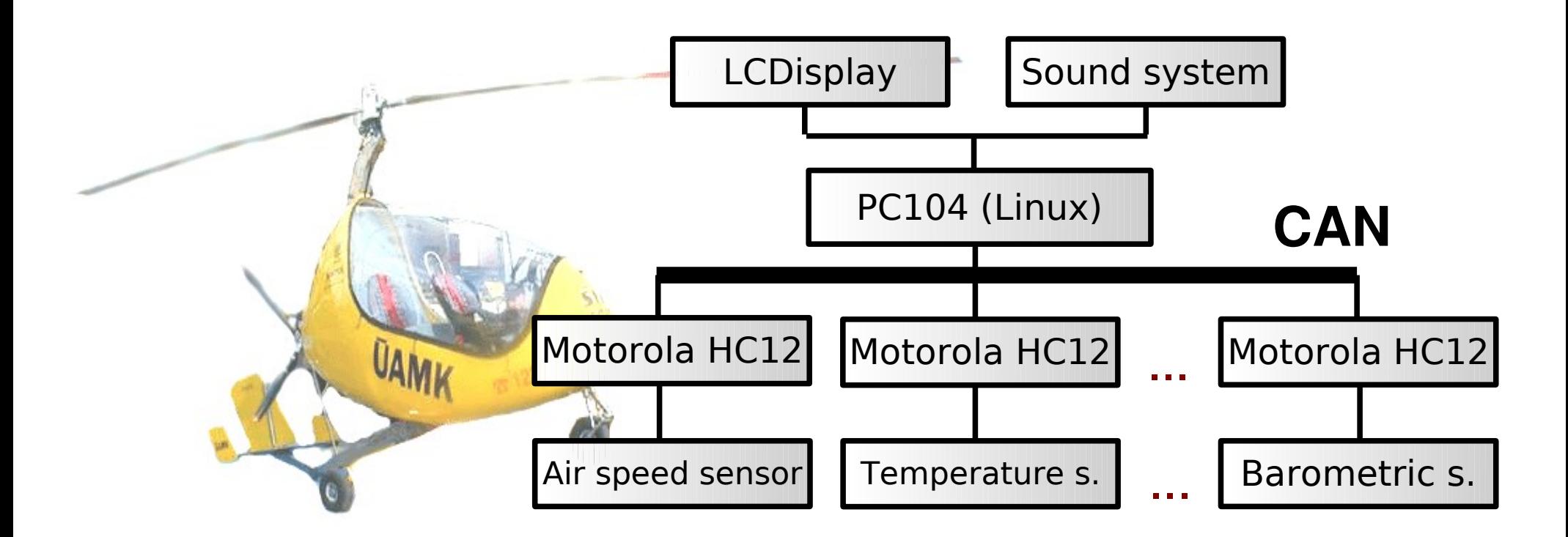

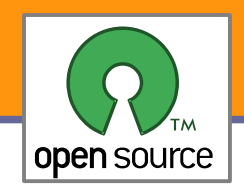

### Další projekty na DCE

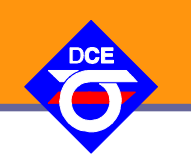

#### **Bezpilotní vrtulník RAMA**

3 palubní počítače Programováno v C OS Linux <http://rtime.felk.cvut.cz/helicopter>

**Kráčející robot SPEJBL** 13 (!) palubních počítačů Programováno v C OS Linux

#### **Mobilní robot ReToBot** 3 palubních počítače Programováno v C OS Linux

<http://dce.felk.cvut.cz/retobot>

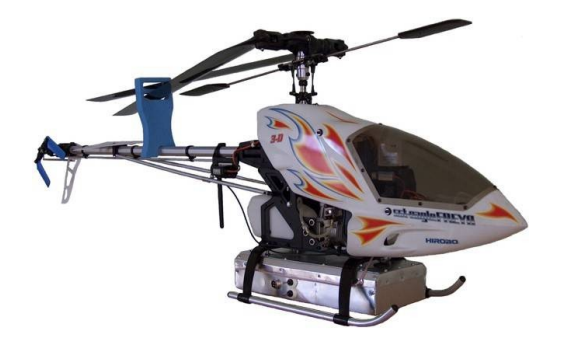

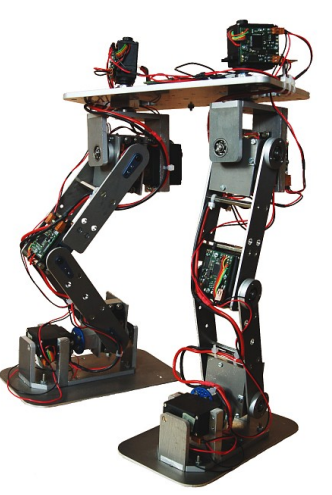

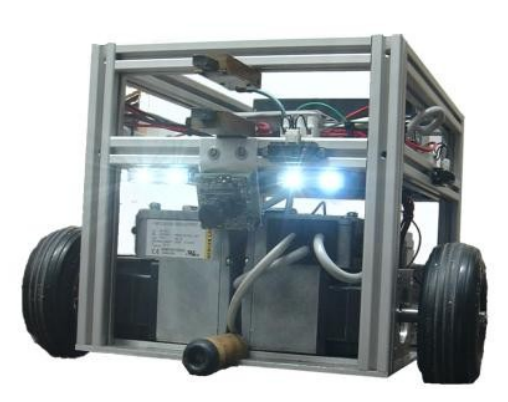

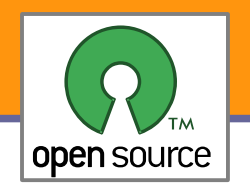

#### PIKRON - PIMX1 Board

MCU ARM M9328 MX1 ARM920T

32 MB 100 MHz SDRAM (x16 only)

2x 50-pin PRECI-DIP Ultraminiature

TXL.

E28F256

 $U<sub>2</sub>$ 

 $100000$ 

**BUS Extension** 

**IO** Extension

 $111$ 

MC9328MX1

4 MB to 32 MB StrataFlash

Direct LCD and Keyboard

CMOS Video Input

 $A50$ 

 $-104$ 

 $\bar{\circ}$ 

 $\overline{C}$ 

3x UART (MX1) 3.1 Volts levels

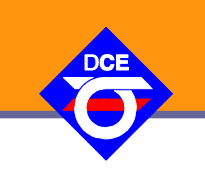

CMOS Video LCD+KBD 1995 523 **R43**  $U22$  $\frac{C3}{40}$ CN<sub>7</sub>  $\overline{O}$ CN<sub>6</sub> RJ45 J0C **USB** Boot SW **ETHERNE** UART1 **JTAG** 

- Power supply +5 VDC from USB or +5VDC or 3.1-3.3 VDC external
- Onboard 1.8 and 3.1 VCD switched regulators
- Dimensions 50 mm x 79 mm
- SW RTEMS, U-Boot, Linux, sysess [http://www.pikron.com/pages/products/cpu\\_boards/pimx1.html](http://www.pikron.com/pages/products/cpu_boards/pimx1.html)

49

Opensource programování **http://rtime.felk.cvut.cz/osp/**

**9**

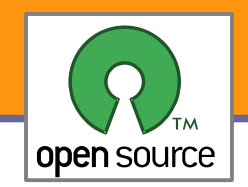

### PIKRON PIMX1- aplikace

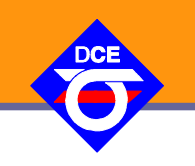

AMV infúzní pumpa – RTEMS, uLUt, SuiTk

- **Monitoring na PC Qt + GNU/Linux (případně klient i pro Windows)**
- Infrastruktura pro sběr dat Wifi AP OpenWRT (MIPS Linux, uLUt)

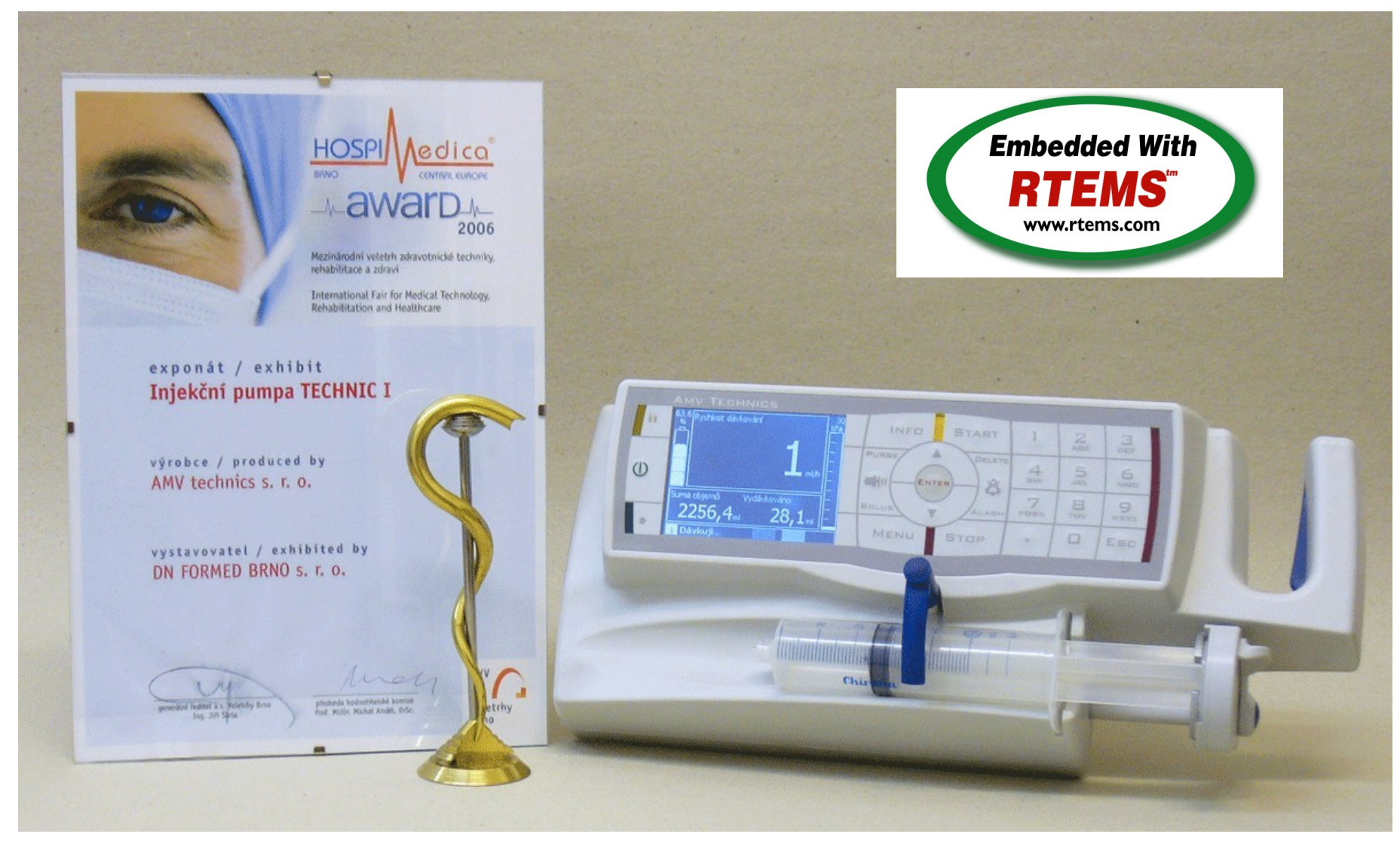

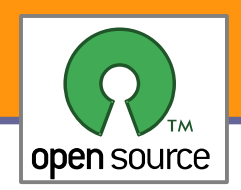

## Komunikační protokol uLan

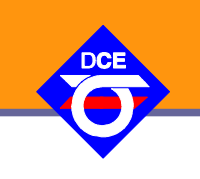

- 1992 potřeba vybrat ve firmě PiKRON vhodný protokol pro komunikaci mezi MCU (v té době 8051/80552, nyní LPC2xxx, LPC17xx) pro sadu laboratorních přístrojů a zařízení
- V té době ETHERNET nepřichází pro malá zařízení v úvahu, dnes sice do úvahy přichází, nevýhoda topologie již není sběrnice
- CAN pěkný, ale 8 B na zprávu je málo a není integrován všude
- Profibus díky patentové politice Profibus International nebezpečná bomba, zdegradoval na řešení bez slovníků a objektové vrstvy, v zásadě master-slave
- **Volba vlastního protokolu nad RS-485, řešení SW nad UART, 9-bit**
- GPL driver Linux, Windows, sysless ARM LPC2xxx, LPC17xx
- GPL/LGPL/MPL řešení komunikace, objektových slovníků a správy pro zařízení

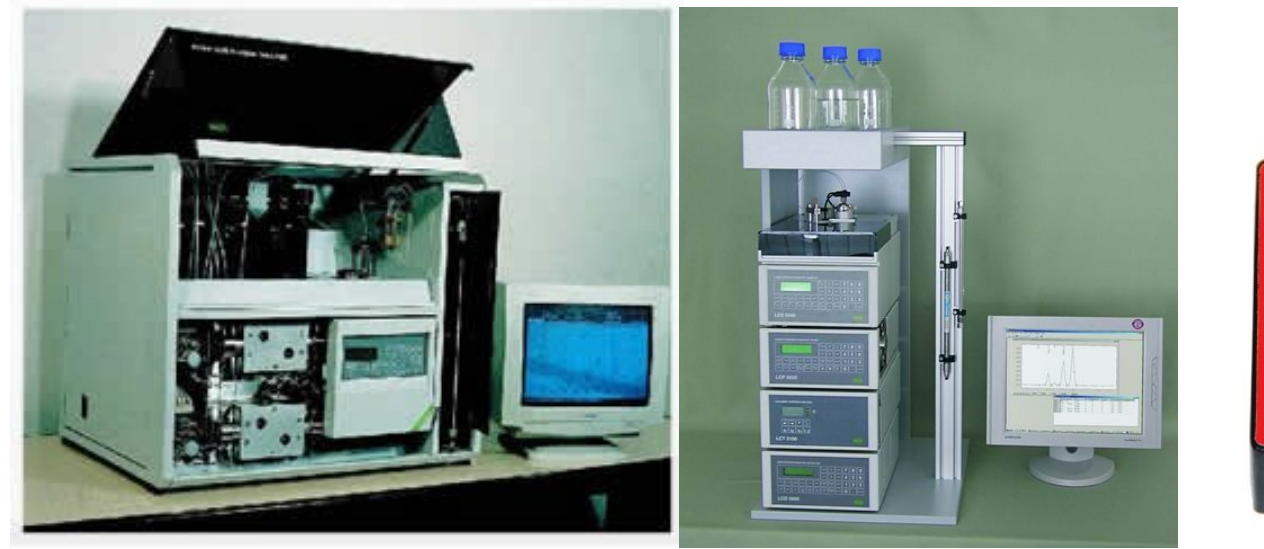

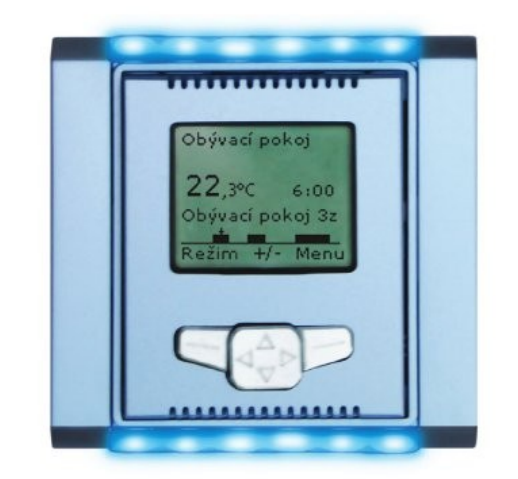

uLMO-1I

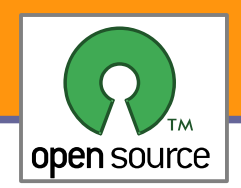

### Real-Time aplikace a Linux

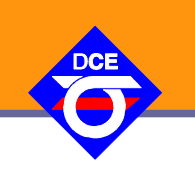

- **Pro veškeré zde uvedené HW aplikace je kritická spolehlivost časování**
- Nutné použít RT-Priority, RT Exekutivy (RTEMS) nebo plně preemptivní Linux
- **Pozor:** dnes i tak striktní požadavky na burze, že je i tam zájem o RT jádro

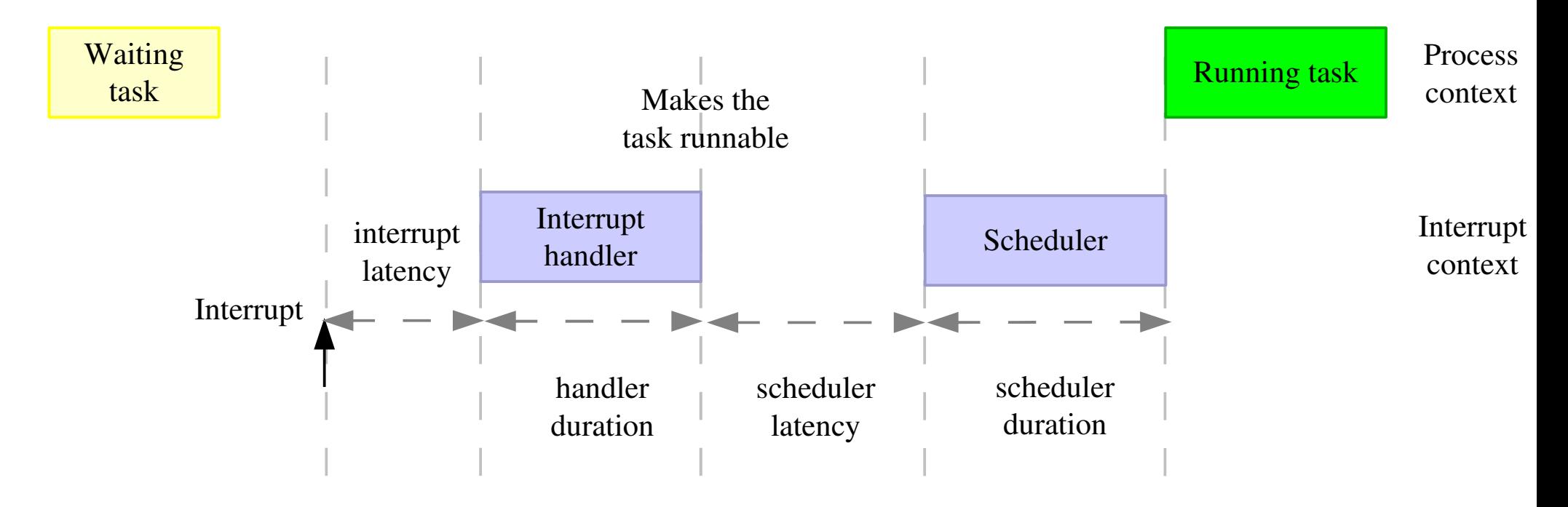

 $\blacktriangleright$  Free-Electrons Real-time in embedded Linux systems http://free-electrons.com/docs/realtime/ Michael Opdenacker, Thomas Petazzoni Real-Time Linux Wiki – <http://rt.wiki.kernel.org/>

Opensource programování **http://rtime.felk.cvut.cz/osp/**

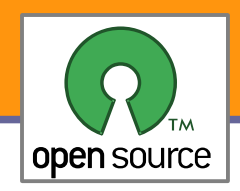

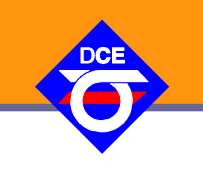

- Je nutné psát čistě a používat jen to, **co je** jazykem **deklarováno**
- Používat pokud to je možné standardizovaná **API** (např. **POSIX**, The Open Group Base Specifications, IEEE Std 1003.1)
- **Nepředpokládat pořadí byte/charů ve slově (little/big-endian) endian.h**: \_\_BYTE\_ORDER, \_\_LITTLE\_ENDIAN, \_\_BIG\_ENDIAN **byteswap.h**: bswap\_16, bswap\_32
- Nepředpokládat **počet bitů** v adresační jednotce (**CHAR\_BIT**) (např DSP, kde char/int/long/float/double =  $32$ -bit) **stdint.h**: int32\_t, uint32\_t, obecně int*N*\_t, uint*N*\_t, (u)int\_least*N*\_t, (u)int\_fast*N*\_t, (u)intmax\_t, size\_t, ssize\_t
- Nikdy nepřetypovat ukazatel na **int** a zpět, dokonce ani na long (především, kvůli Win32\_64), intptr\_t, uintptr\_t
- sizeof (struct s), offsetof(struct s, d)
- **Nezarovnané přístupy nemusí být architekturou podporované, v** každém případě snižují výkonnost
- Atomické operace atomic t & co je-li k dispozici

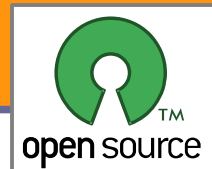

### Síťové formáty/serializace

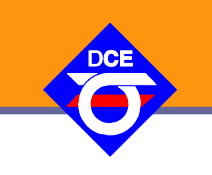

- Vnější síťové formáty vždy oddělovat oddělovat od vnitřních
	- **EXA** Zarovnání struktur se může lišit
	- **Použít minimálně** uint32\_t htonl(uint32\_t hostlong); uint16\_t htons(uint16\_t hostshort); uint32\_t ntohl(uint32\_t netlong); uint16\_t ntohs(uint16\_t netshort);
	- lépe IDL (Interface description language)/External Data Representation (XDR)
		- Sun's ONC RPC
		- **The Open Group's Distributed Computing Environment**
		- **IBM's System Object Model**
		- **Object Management Group's CORBA**
	- **nebo textové formáty** 
		- **XML, XMLRPC, SOAP, HTML, JSON atd.**
		- **Pozor: zjednoduší řešení ale parsování je pomalé (FastRPC)**

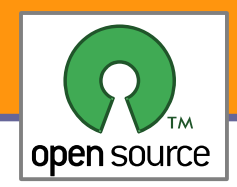

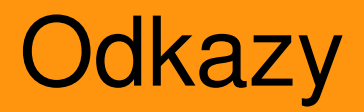

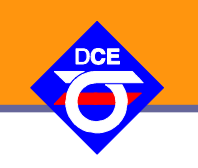

- Free Electrons http://free-electrons.com/
- LinuxDevices.com <http://www.linuxfordevices.com/>
- Neo FreeRunner Openmoko <http://wiki.openmoko.org/>
- Rockbox <http://www.rockbox.org/>
- RTIME DCE HW Wiki <http://rtime.felk.cvut.cz/hw/> Vlastní HW vytvořený studenty a členy skupiny, popis přípravy a používání programovacích nástrojů pro různé platformy a odkazy na repository
- Odkazy na námi řešené projekty zabývajícími se sběrnicí CAN <http://rtime.felk.cvut.cz/can/>
- Otevřený projekt a návrh protokolu pro laboratorní přístroje, domácí a zemědělskou automatizaci nad linkovou vrstvou RS485 <http://ulan.sourceforge.net/>

Zatím kvůli hrozbám a dezinformacím z Profibus International blokované GPL implementace protokolu Profibus <http://profim.sourceforge.net/> <http://www.pbmaster.org/>

Projekt letového SW pro vrtulník <http://rtime.felk.cvut.cz/helicopter/>